SAS Seminar Nov 25, 2003

## **Working with SAS Dates**

Anna Johansson MEB, Karolinska Institutet

Slides also available on **www.pauldickman.com/teaching/sas/index.html**

1

3

#### **Outline**

- Formats and Informats
- SAS Date variables
- Converting CHAR and NUM into SAS Dates
- Extracting birthdate from PNR
- SAS Date functions
- Calculating age in exact years
- Calculating age at diagnosis from PNR and diagnosis date

2

• YEARCUTOFF option for two-digit years

#### **Formats and Informats**

A format is a layout specification for how a variable should be printed or displayed.

An informat is a specification for how raw data should be read.

SAS contains many internal (pre-defined) formats and informats.

To see a list of all internal formats and informats, type

#### help formats

in the command line and then click on 'Informats and Formats: Index' in the resulting window.

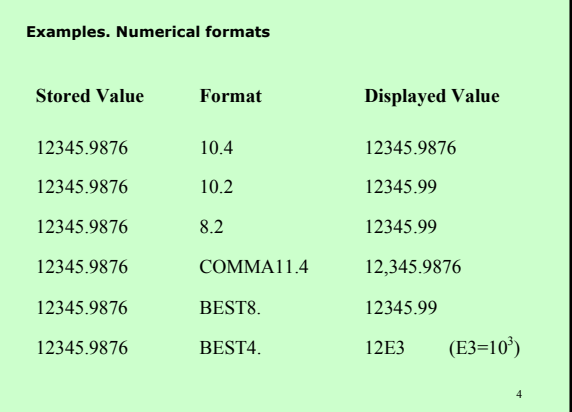

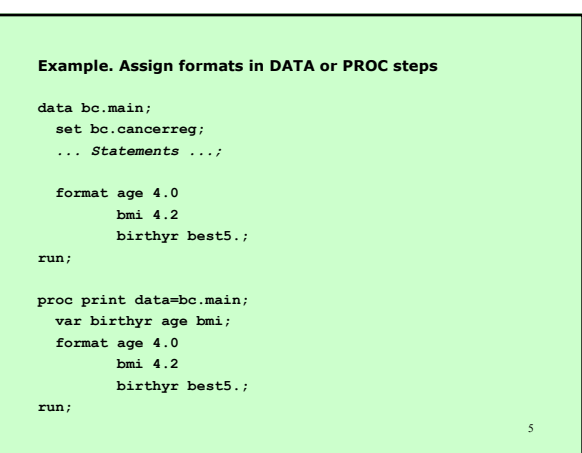

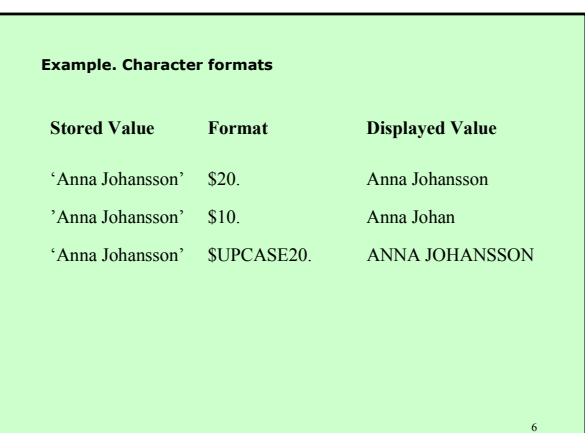

#### **Informats**

An informat is used when you read in data from a file. It specifies how SAS should interpret the values that are read into a new variable

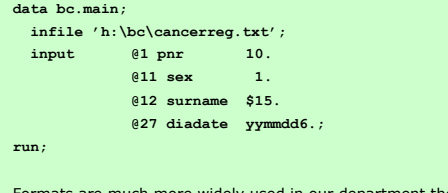

7 Formats are much more widely used in our department then informats, since we usually already have SAS Data sets and do not need to read in data from other data sources.  $\frac{1}{3}$ 

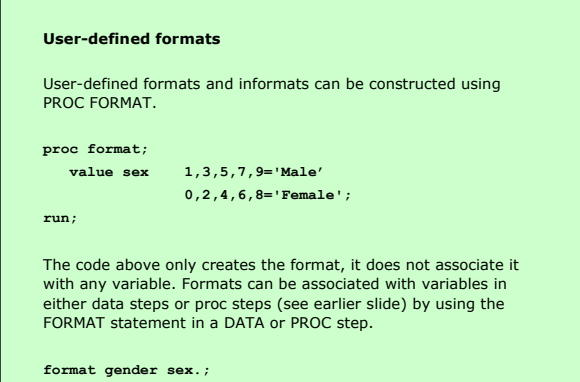

9 If we do a PROC PRINT on the data using format SEX. then the result is **Obs Gender 1 Male 2 Male 3 Female 4 Male 5 Female** ... Any calculations made using a variable in a data step will be based on the raw data (i.e. the format is ignored). When fitting statistical models, however, the model is fitted to the formatted value (i.e. formats can be used for grouping/categorisation). **SAS Dates**

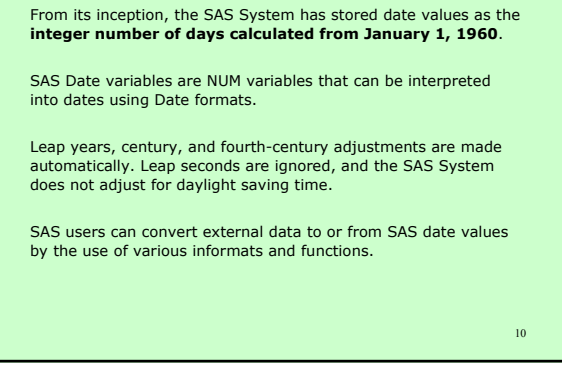

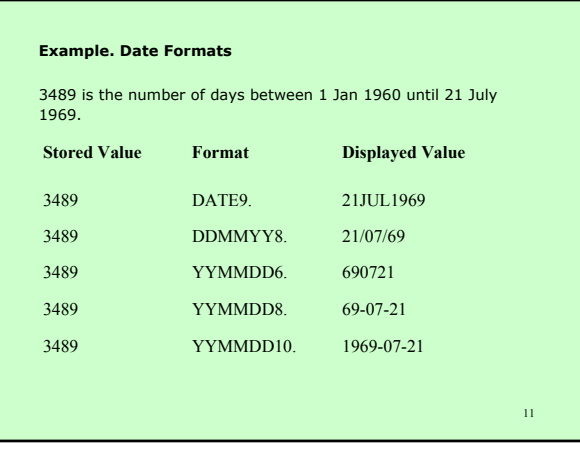

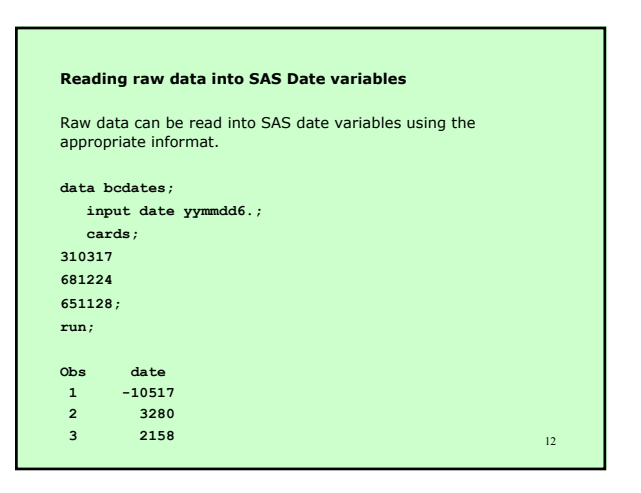

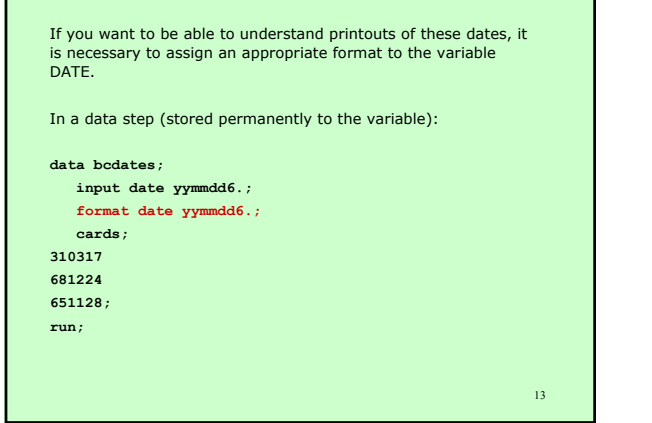

г

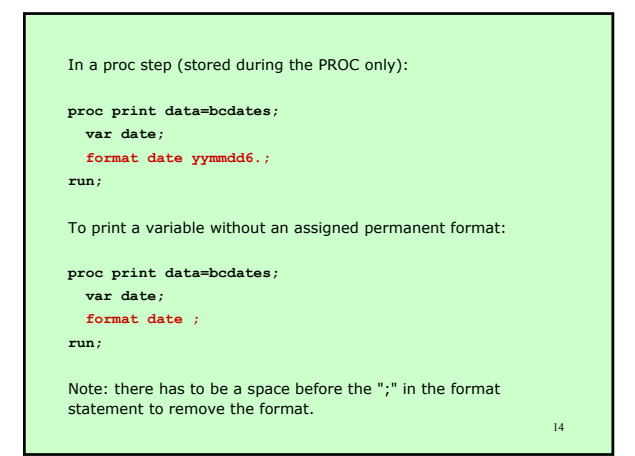

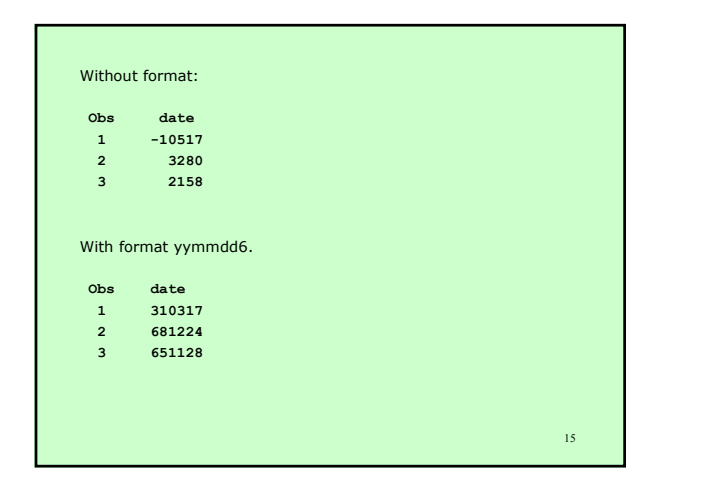

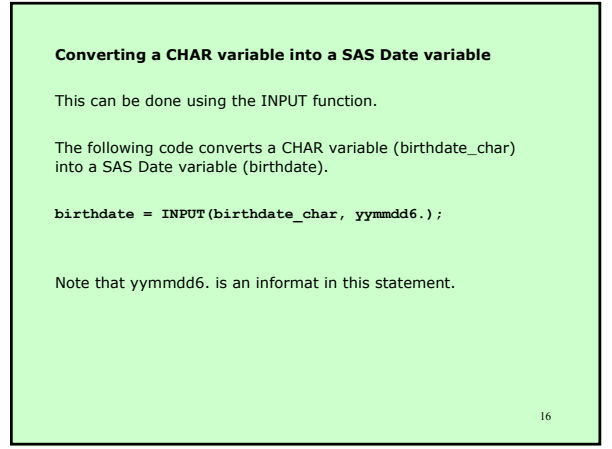

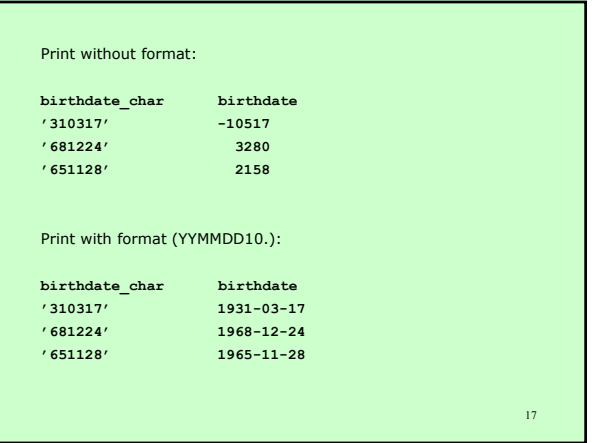

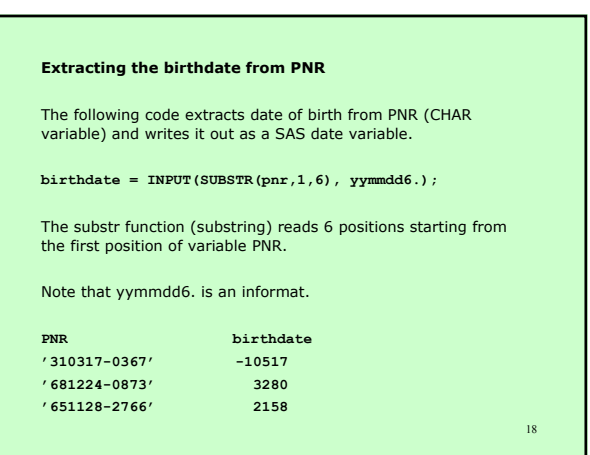

#### **Converting a NUM variable into a SAS Date variable**

To convert a numerical variable into a SAS Date variable, you must first convert the NUM into a CHAR, and then convert the CHAR into a DATE.

The PUT function converts any type of variable into a CHAR variable.

**birthdate\_char = PUT(birthdate\_num, 6.0);**

**birthdate = INPUT(birthdate\_char, yymmdd6.);**

Note that the 6.0 in the PUT function is a format, it describes the variable we read from.

19

21

Note that yymmdd6. in the INPUT function is an informat.

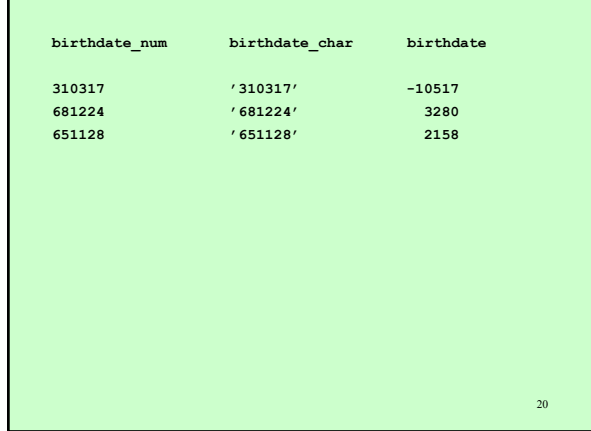

#### **SAS Date Functions**

Why do we want to use SAS Dates? Why can't we use CHAR and NUM variables for dates?

Dates are special numerical values, we want to make complicated calculatations on them, such as differences between dates (age, duration).

With SAS Date functions we can take into account leap years, the differences in the lengths of months, etc.

22 **Ex. Calculating difference in years between two SAS Dates** To calculate the difference in years between two SAS Dates use the YRDIF function (new in version 8). The result is a NUM variable. duration = YRDIF(startdate, enddate, 'actual'); Print without format: **startdate enddate duration 3489 16034 34.3479** Print with formatted dates: **startdate enddate duration 1969-07-21 2003-11-25 34.3479**

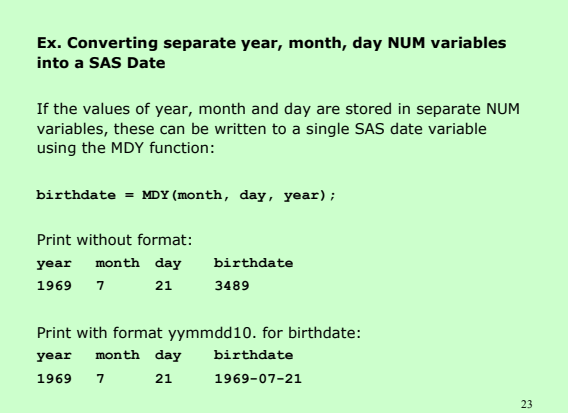

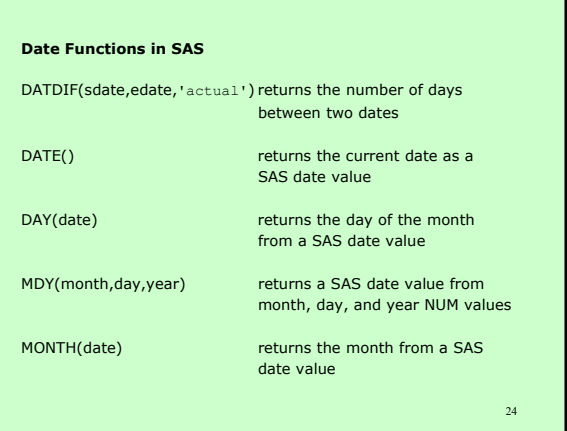

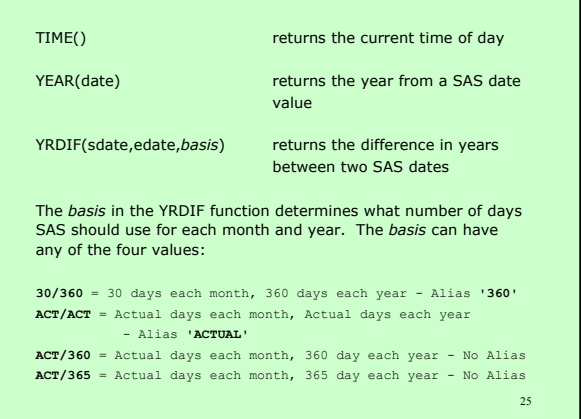

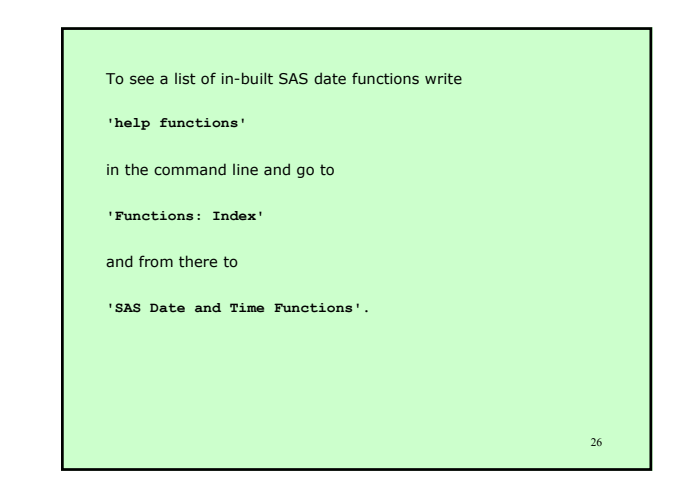

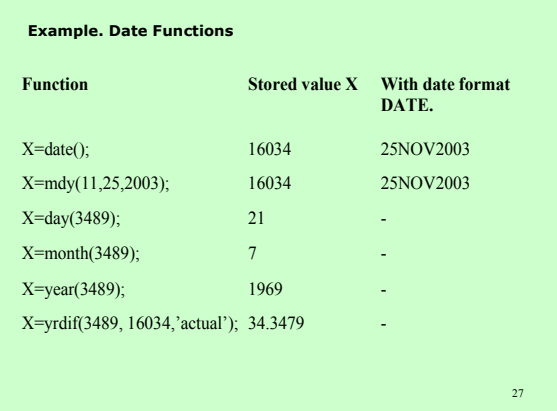

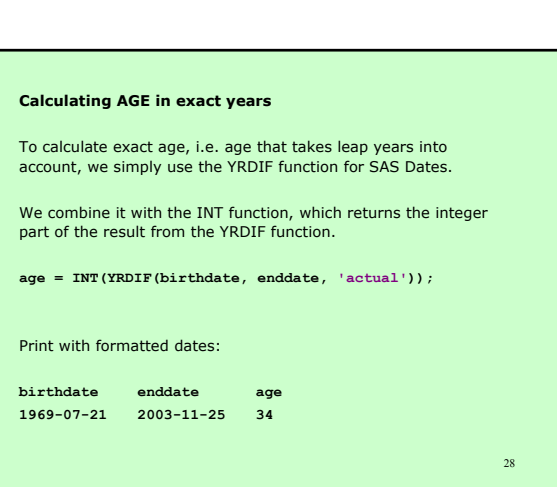

#### **Calculating AGE in exact years, alternative method SAS version 6**

This SAS code was written by Billy Kreuter, who posted it to the SAS-L mailing list several years ago. Billy authored an article in SAS Communications (4th quarter 1998) which discusses this issue in greater detail.

The following code calculates age in completed years from the variables *birth* and *somedate*.

**age = FLOOR((INTCK('month',birth,somedate)- (DAY(somedate) < DAY(birth))) / 12);** 

The approach is to first calculate the number of completed months between the two dates and then divide by 12 and round down to get the number of completed years.

29

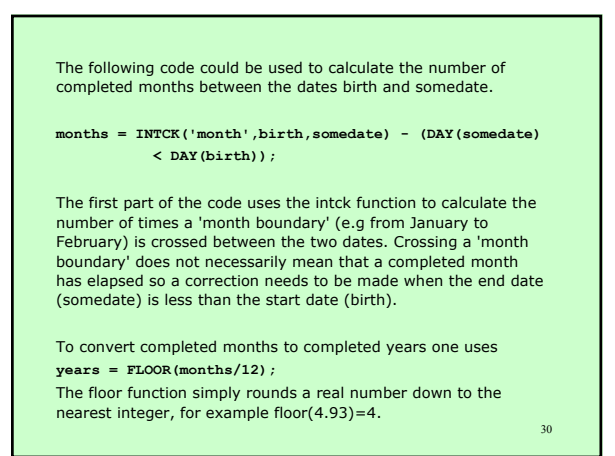

#### **Calculate age at diagnosis from PNR and diagnosis date**

It is often necessary to calculate age at diagnosis from variables representing the personal identification number and the date of diagnosis (stored as a character variable).

The first step is to create SAS date variables representing the birth date and diagnosis date.

• The date of diagnosis is stored in CHAR variable DXDAT, which is converted to a SAS date variable called DIAGDATE using the INPUT function.

31

33

• Construct the SAS date variable called BIRTHDATE by first extracting the date from the PNR using the SUBSTR function.

32 • Age at diagnosis is calculated as the number of completed years between the two dates. The raw data file **rawdata.sas7bdat** contains two observations only: **pnr dxdat 196511289999 990622 193404199999 590420**

# **data bcdiag; set rawdata;**

- **/\* convert the character variable to a SAS date var \*/ diagdate = INPUT(dxdat, yymmdd6.);**
- **/\* extract the birthdate from PNR \*/ birthdate = INPUT(SUBSTR(pnr,1,8), yymmdd8.);**
- **/\* calculate AGE at diagnosis \*/ agediag = INT(YRDIF(birthdate, diagdate, 'actual'));**

#### **format diagdate yymmdd10. birthdate yymmdd10.;**

**run;**

# **var pnr dxdat birthdate diagdate agediag; format birthdate diagdate ; \* to get without format; run;**

**title 'Calculating age at diagnosis';**

Print the result:

**proc print data=bcdiag;**

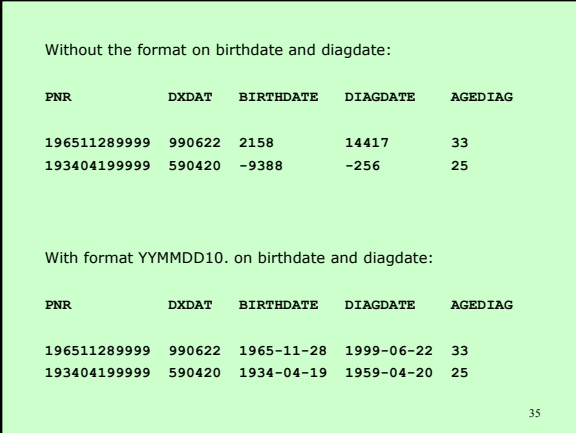

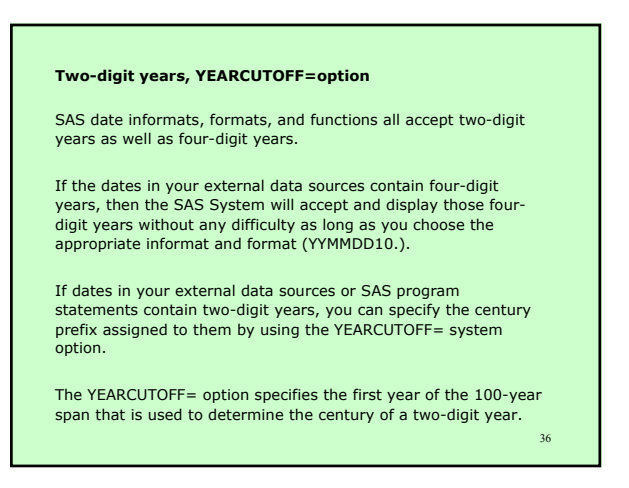

34

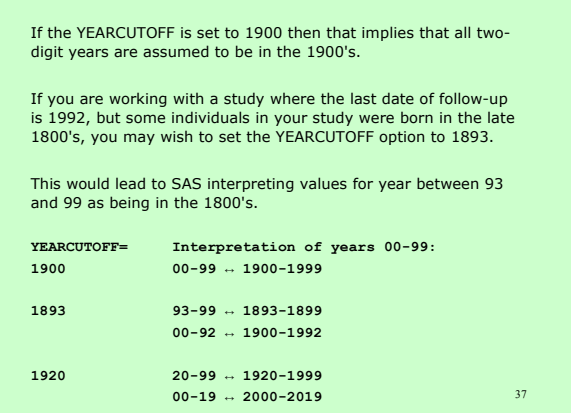

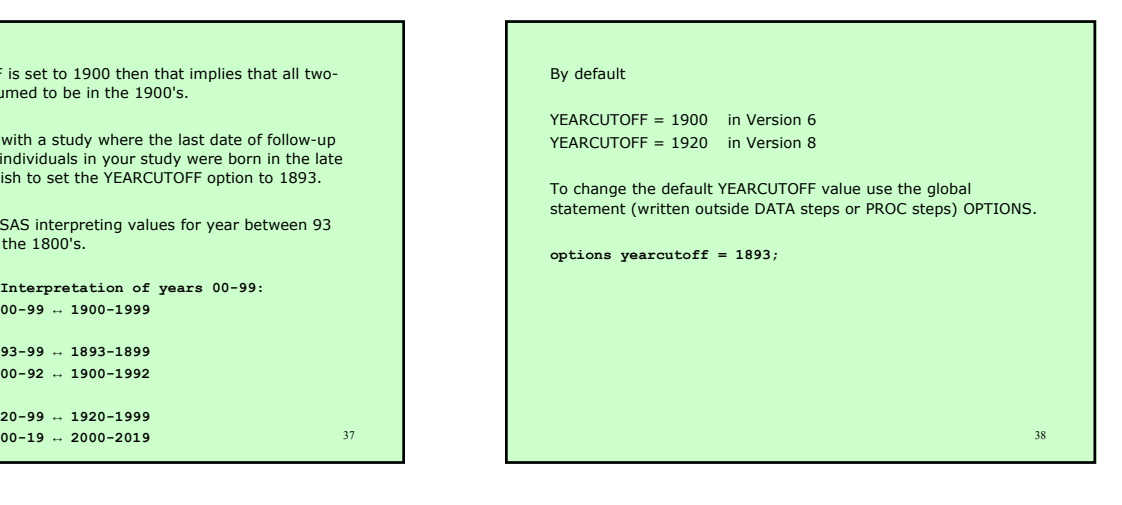

39 Let's consider an example of reading in dates with both two-digit and four-digit years. Note that in this example the YEARCUTOFF= option has been set to 1920. **options yearcutoff=1920; data schedule; input @1 rawdata** \$8.<br>
@1 date **yymm yymmdd8.**; **format date yymmdd10.; cards; 651128 19651128 18230314 19131225 131225 run;** 40 and 40 and 40 and 40 and 40 and 40 and 40 and 40 and 40 and 40 and 40 and 40 and 40 and 40 and 40 and 40

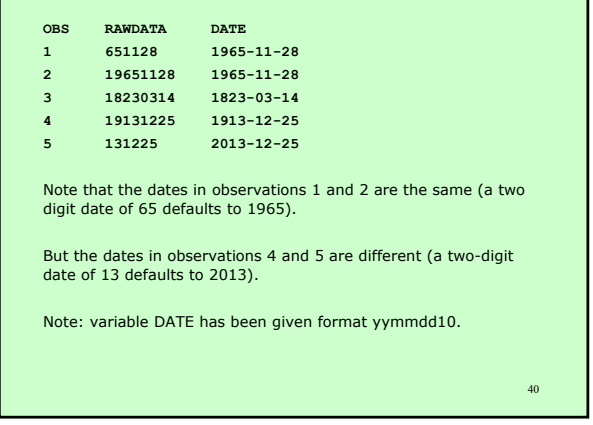

#### **Dates in the Data Standard at MEB**

MEB's Data Standard includes standards for date variables.

Standardised names, values, missing data and formats for date variables are given (these general standards apply to all software including SAS).

## **Table 2. Standard for date variables**

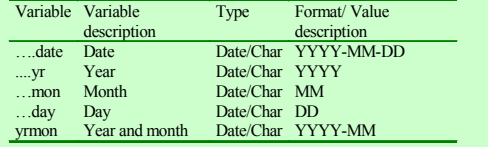

41

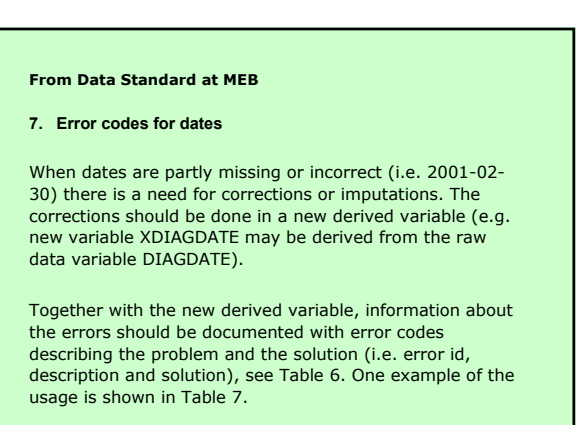

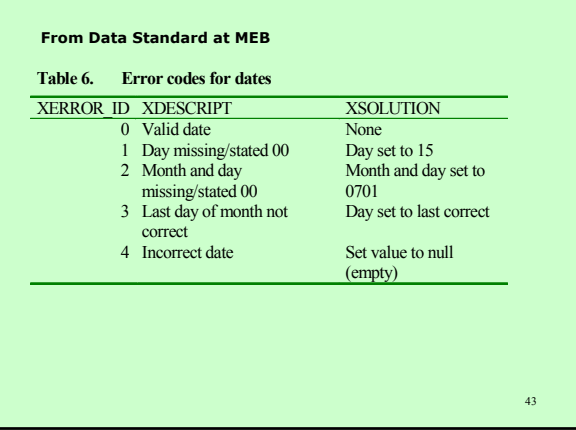

# **From Data Standard at MEB**

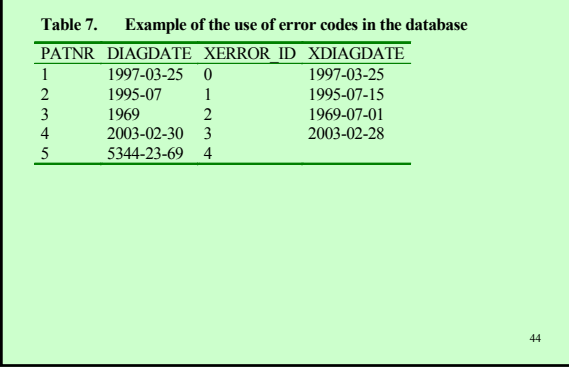

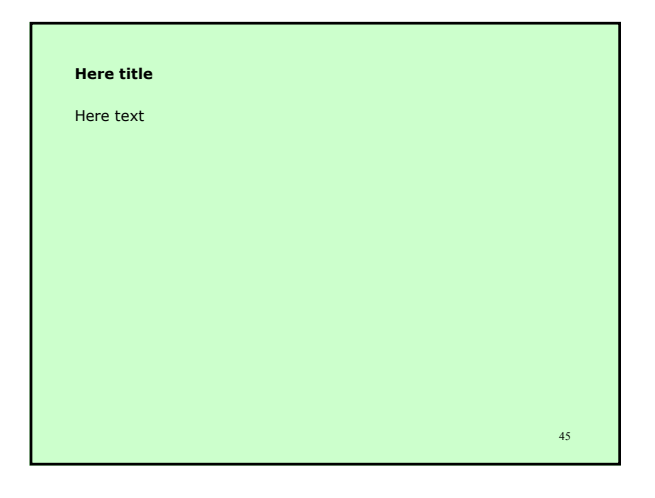